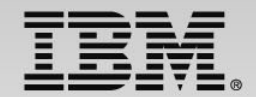

## **WebSphere Application Server & IBM Operational Decision Manager: Adapting mainframe applications for mobile workloads**

Speaker Name and Title

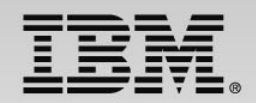

# **Agenda**

- Impact of mobile workloads on enterprises
- Application modernization an incremental approach
- WebSphere Java Batch Overview
- Operational Decision Manager Overview
- Bringing Batch and Decision Processing Together
- Summary and Wrap-Up

### **Impacts of mobile workloads**

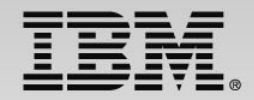

#### **The proliferation of mobile access is driving increased transactions putting stress on traditional enterprise processing**

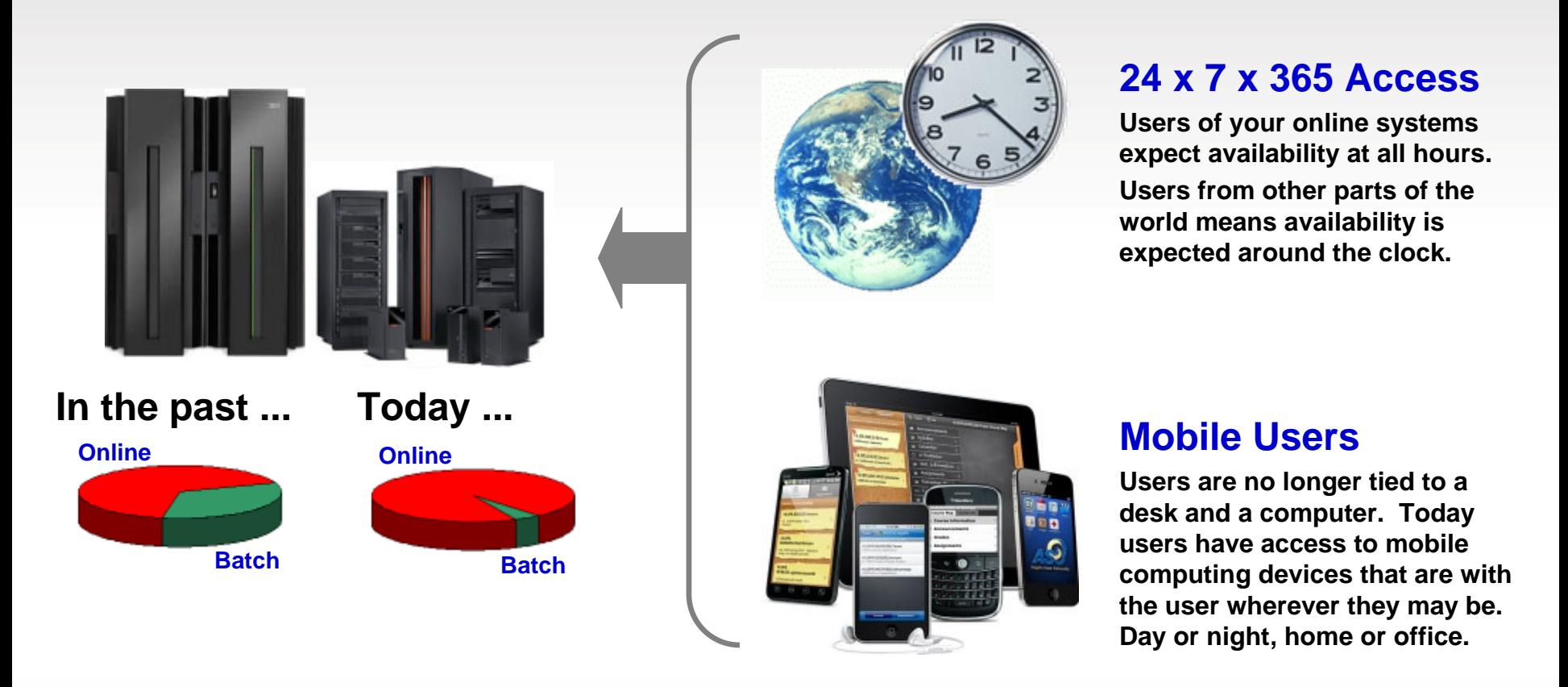

### **Need to process data and decisions faster**

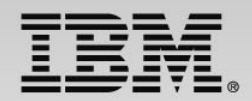

#### **Organizations need to be able to process data and make decisions at the speed of business**

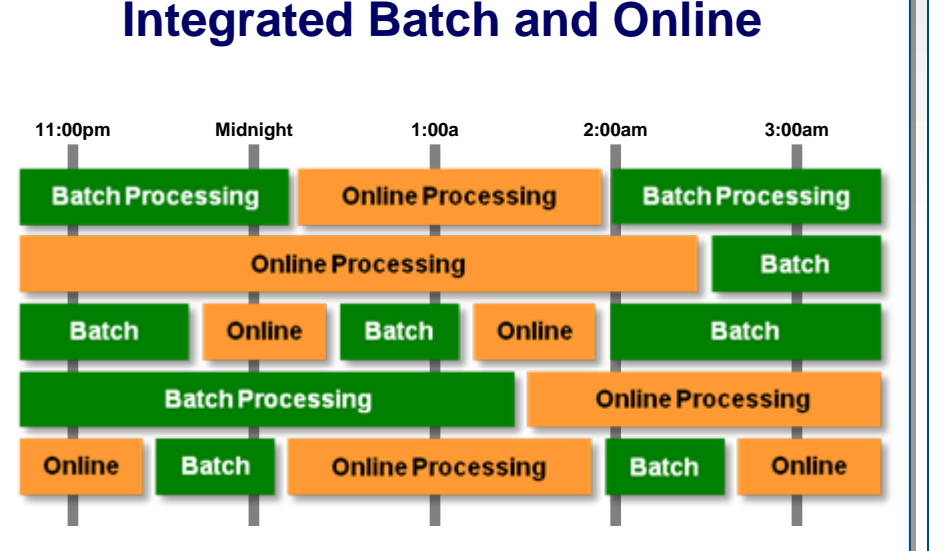

**Windows of time which used to be dedicated to Windows of time which used to be dedicated tobatch processing are shrinking. Online and batch processing are shrinking. Online and Batch execution within a common runtime, Batch execution within a common runtime, enables managing workloads by priority to enables managing workloads by priority to respond to capacity fluctuations and meet SLAs. respond to capacity fluctuations and meet SLAs.**

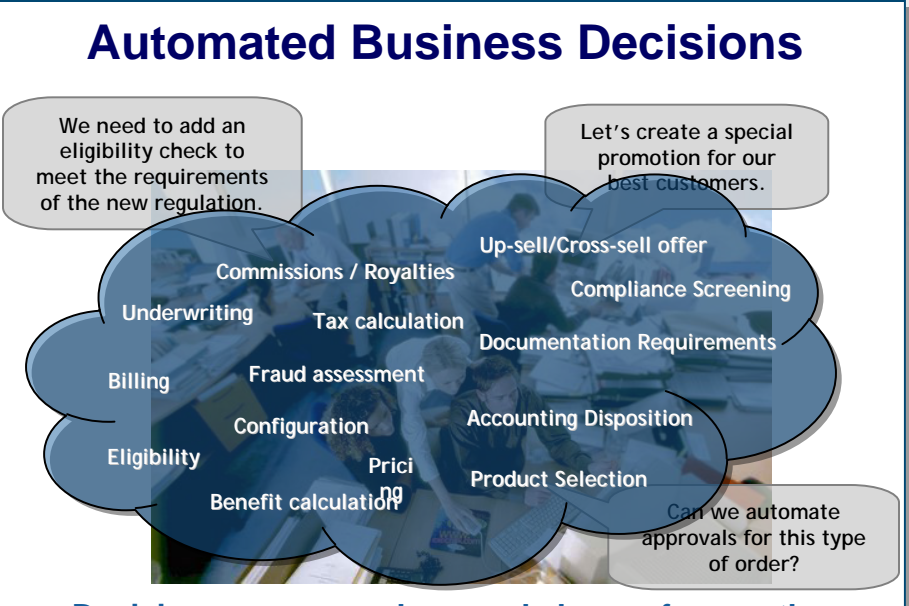

**Decisions are everywhere and change frequently**

**Businesses need to be able to quickly make Businesses need to be able to quickly make decisions to respond to customers. This decisions to respond to customers. This requires the ability to define, execute, and requires the ability to define, execute, and govern decisions in an automated, flexible, yet govern decisions in an automated, flexible, yet tightly controlled manner. tightly controlled manner.**

## **Application modernization what are the modernization options**

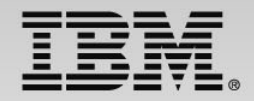

**Decision based modernization offers incremental business agility**

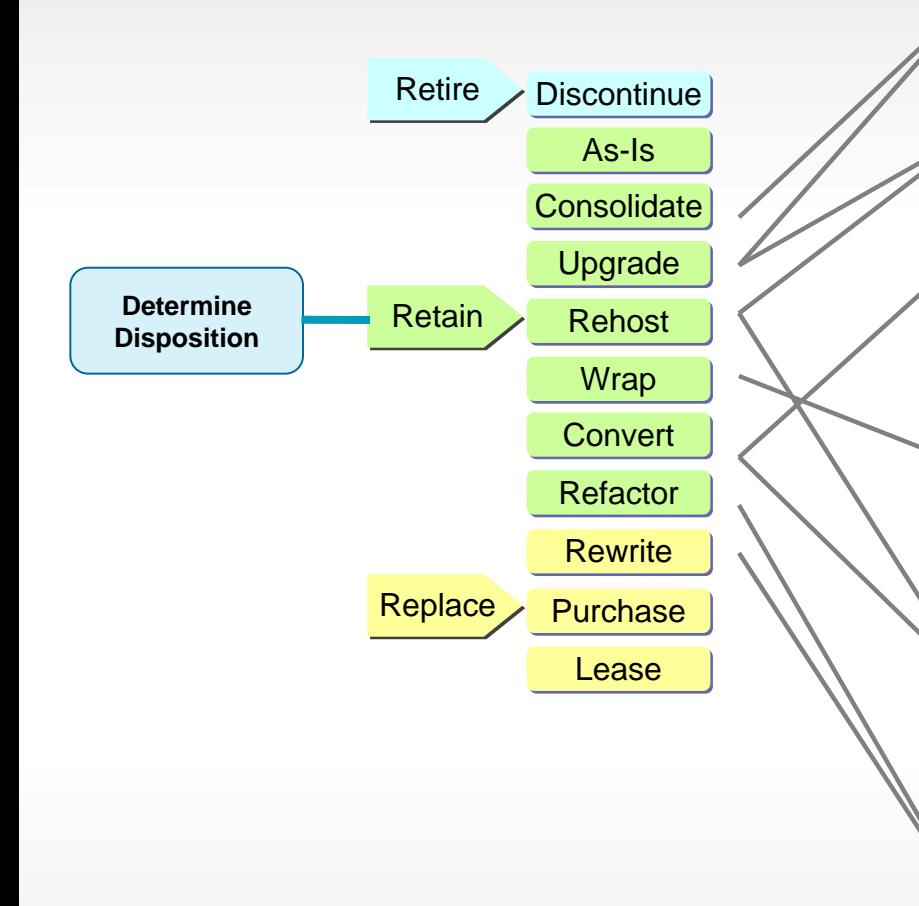

- Maintain, Consolidate, Update
- Expand/modernize user access
- SOA modularization/reuse (includes Decision Mgmt based Modernization)
- Modernize language for multiple platforms
- Refactor applications to leverage new

Batch execution technologies

Decision Mgmt based Modernization

### **Incremental Adoption: Evolution not revolution=**

**A primary benefit of WebSphere solutions is the ability to introduce modernization capabilities in a controlled and incremental fashion**

- **Organizations must be able to start small and grow as part of** application modernization
- **If all many cases it would not be feasible to replace significant** portions of the existing processing at a single time
- **Integration with existing processes, applications, operating** system services and technologies allows capabilities to introduced incrementally, while still providing immediate value
- Keep the processing co-located with the mainframe applications and data, ensures performance, availability and security

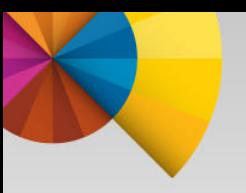

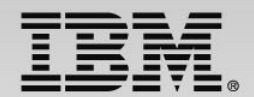

# **WebSphere Batch Overview**

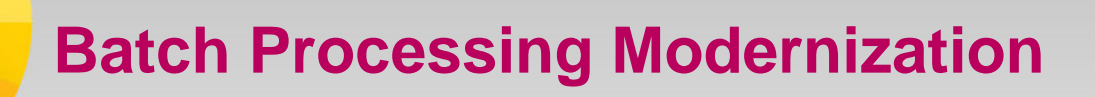

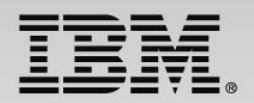

- Business need: Consolidation of online workloads with the processing of traditional batch workloads
- Drivers:
	- $\triangleright$  Time sensitivity Overnight batch windows are not completing as planned
	- **≻ Cost savings** Moving from COBOL to Java enables offload of workload to specialty engines Removal of homegrown batch infrastructures
	- Leverage availability of Java development skills
	- Enable shared services for code re-use and easier maintenance
- Modernization with WebSphere Java batch: Incremental integration of Java batch processing with existing enterprise batch to enable concurrent online and batch workload processing.

## **What is Batch (or Bulk) Processing?**

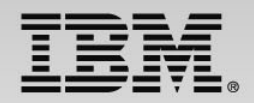

**Many definitions exist ... They have in common that there is minimal human interaction and expectation of results at a future time rather than immediately.**

#### Request Response Online Processing

Request

## Response

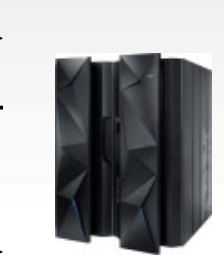

### *In general:*

- Interaction is *one-for-one* ... that is, request with matching response
- Expectation is for response to follow request in a *near-immediate* time frame
- **Examples:** Inventory query, Website shopping transaction, eBanking account withdrawal

### Bulk Processing

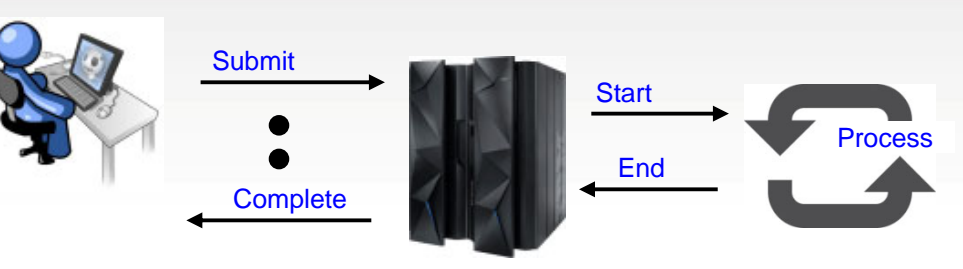

### *In general:*

- Interaction is *one-for-many*... that is, initial request results in many results from processing
- Expectation is for results to finish within some determined *non-immediate* time frame
- **Examples:** Month end tax calculation, Period end statements and reports, Data transformation, Data analysis

High Interaction and Responsiveness Low

© 2014 IBM Corporation

### **Batch is fundamental to the WAS Runtime**

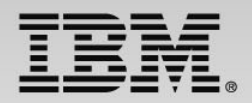

#### **Think of IBM WebSphere Java Batch function as a "batch container" operating alongside the other containers of WAS itself:**

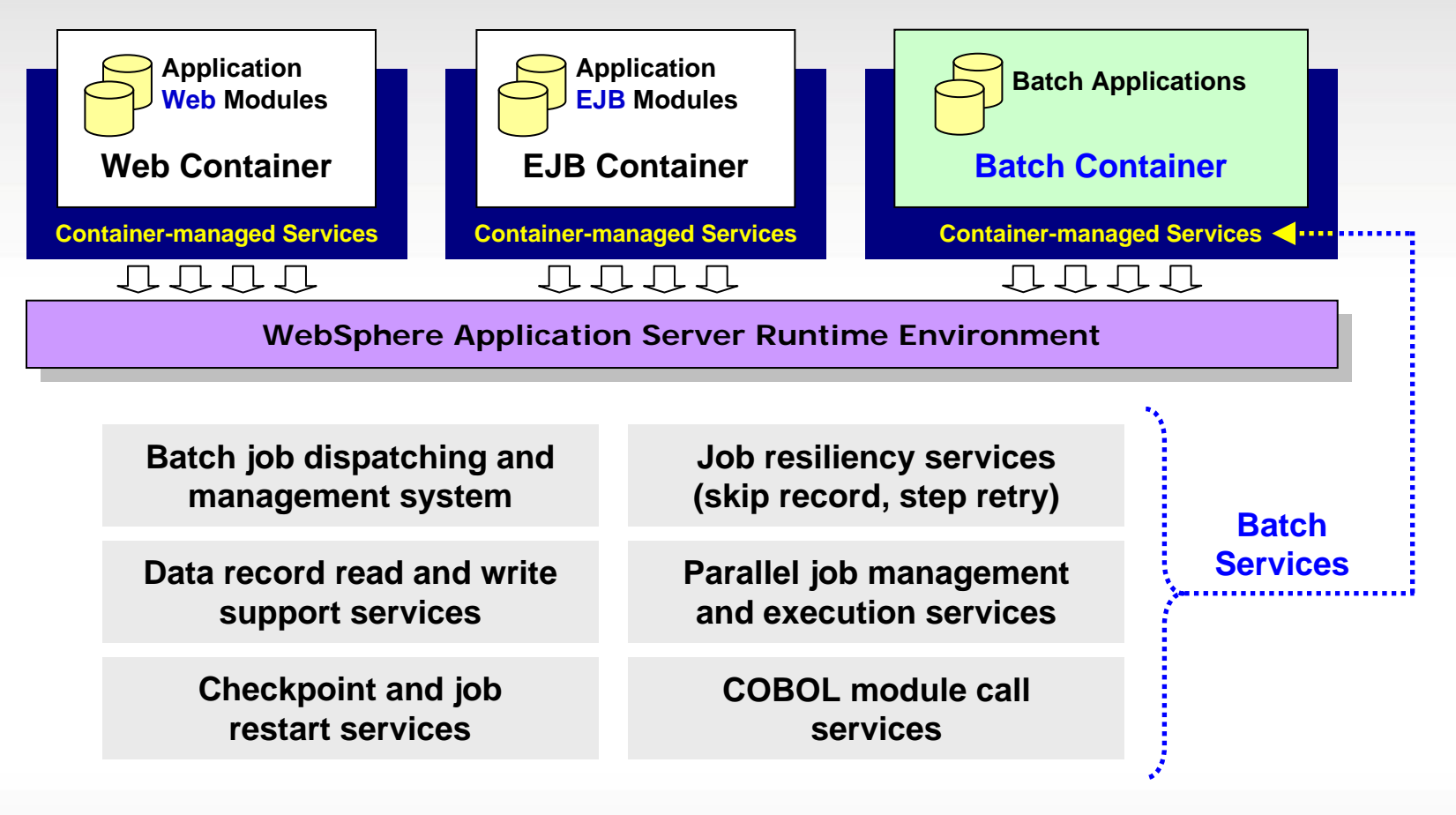

### **Batch Management and Execution Model**

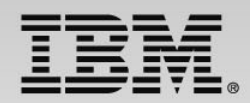

#### **This picture illustrates some of the key components of the WebSphere Java Batch model**

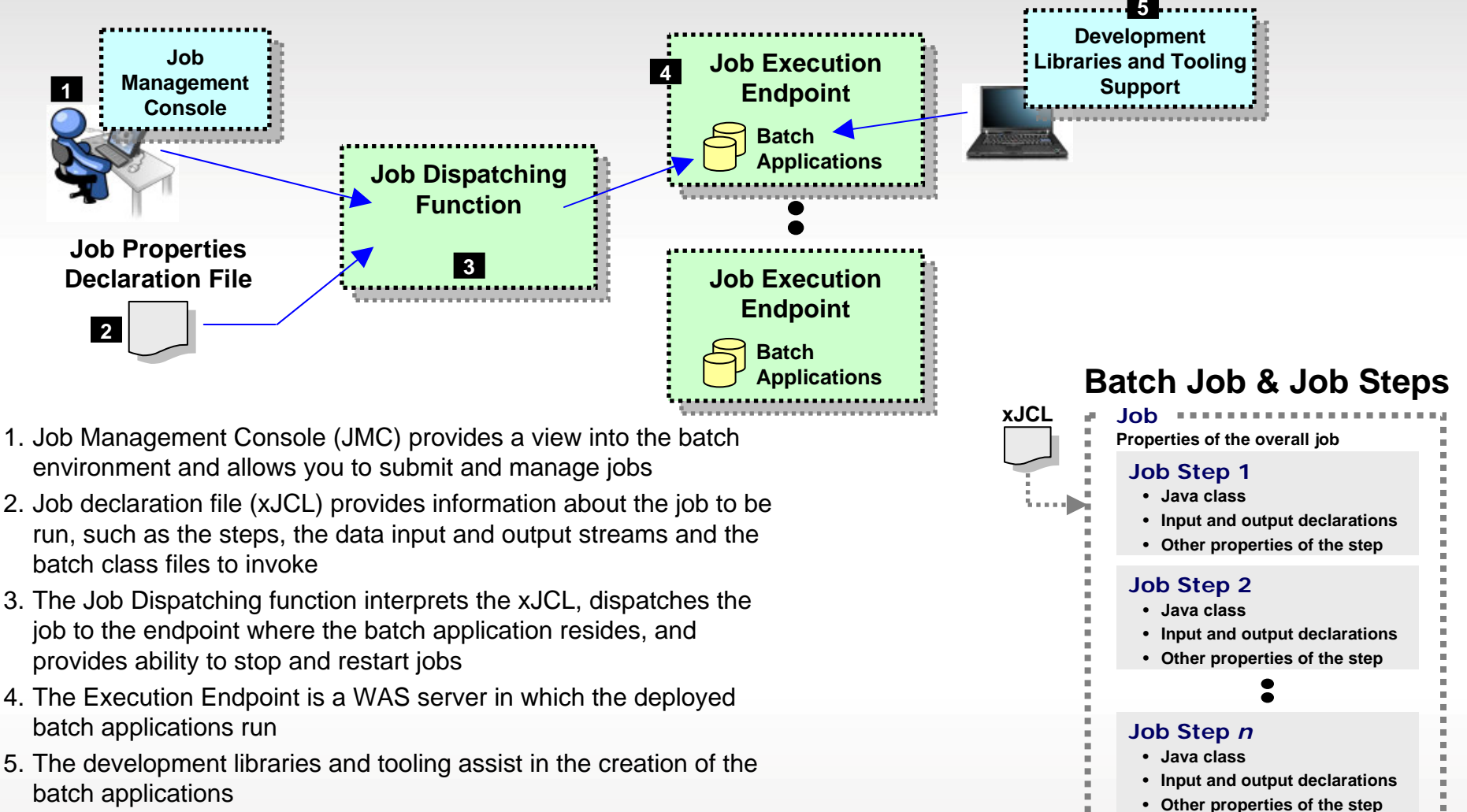

### **The Job Definition**

### Job Declaration File - xJCL

Conceptually, xJCL is just like normal // JCL -- it describes the job to be run and the context in which the job is to operate. The difference is xJCL is written in XML:

```
<?xml version="1.0" encoding="UTF-8" ?>
<job name="MyJob" ... ">
  <substitution-props>
    <prop name="inputDataStream" value="/tmp/input-text.txt" />
    <prop name="outputDataStream" value="/tmp/output-text.txt"
    <prop name="checkPoint" value="10" />
  </substitution-props>
  <job-step name="MyStep1">
    <classname>com.ibm.ws.batch.MyStep1</classname>
    <batch-data-streams><bds><logical-name>inputStream</logical-name>
          <props>
             <prop name="PATTERN_IMPL CLASS" value="com.ibm.webs
             <prop name="FILENAME" value="${inputDataStream}" />
          </props>
        </bds>
    </batch-data-streams>
  </job-step>
       :<job-step ...>
  </job-step>
\langle / \phiComparable to the JCL "JOB" card. It 
                                                                          sets job-level information along with 
                                                                          some substitution properties
                                                                          Substitution properties may be 
                                                                          overridden at submission time.Comparable to the JCL step. It names 
                                                                          the Java class that implements the 
                                                                          step function.
                                                                          The "Batch Data Stream" implementation is specified. In this 
                                                                          example it defines the class that 
                                                                          implements the input stream.
                       If job consists of more steps they 
                       are specified in sequence.
                                                         This tells WebSphere Java Batch what 
                                                         to run and how to run it
```
#### Note: this is a trimmed version of actual xJCL

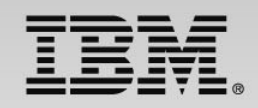

### **Batch Data Stream Framework (BDSF)**

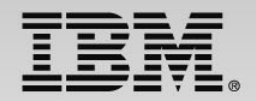

**A key service provided by the batch container – it abstracts data read and write operations so your code may focus on the business logic:**

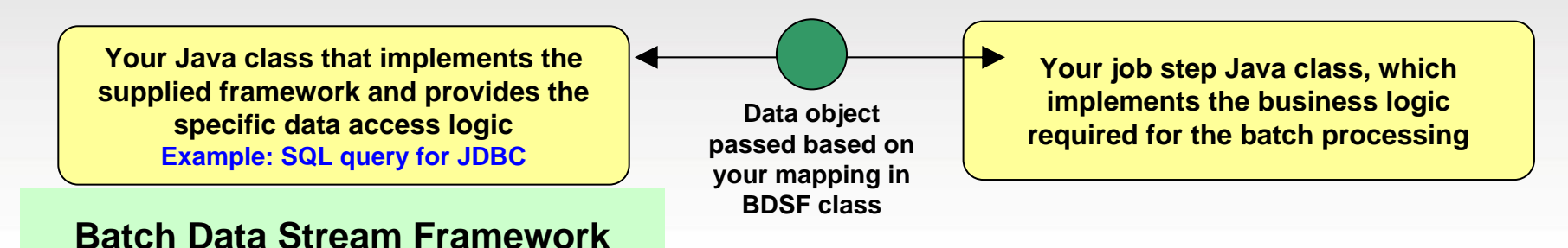

**Supplied "patterns" for data access:**

- **JDBC read or write operations**
- **JPA read or write operations**
- **File read or write operations**
- **z/OS Data Set read or write operations**

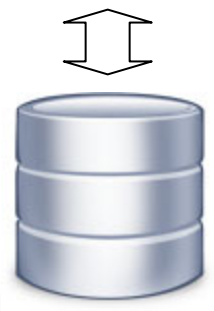

- Batch Data Stream retrieves result set from data persistence store (DB, file, etc.)
- Batch Data Stream maps data fields to data object
- For each record in result set, BDSF invokes your job step, passing a data object mapped to your specifications
- Your job step code stays focused on business logic, not Java stream handling and data object formatting

### **Transactional Checkpoint Processing**

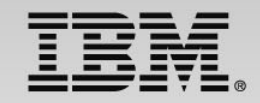

#### **The batch container provides the ability to checkpoint at intervals based on either record count or time. The container keeps track of last checkpoint.**

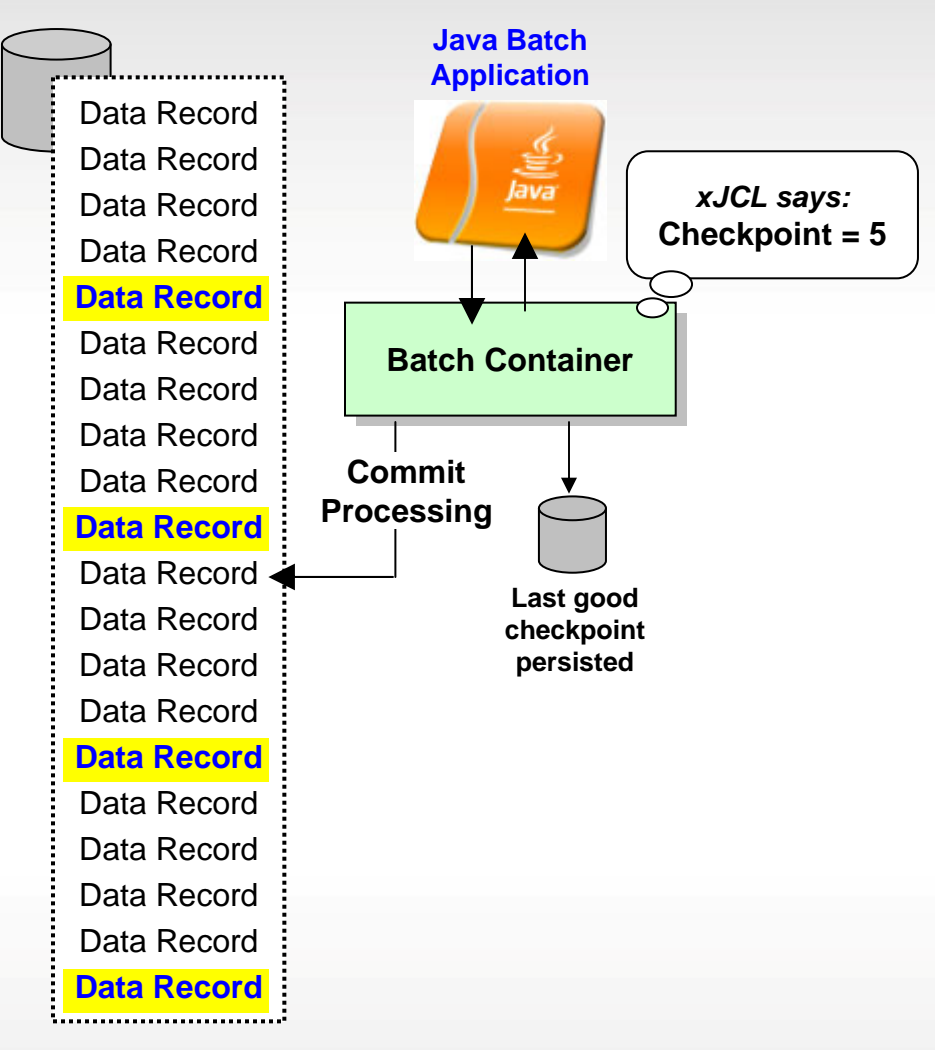

- Checkpoint interval (record or time) specified in the xJCL
- This is a function of the batch container, *not* your application code
- As checkpoint intervals are reached, container commits and records the checkpoint attained
- In the event of a failure, job may be restarted at the last good checkpoint
- Set the checkpoint interval based on your knowledge of balance between recoverability and efficiency

**Parallel Job Manager**

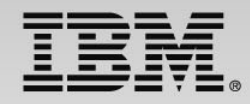

#### **The Parallel Job Manager (PJM) provides a way to "parameterize" logic so parallel sub-jobs may act on a slice of the overall batch job data:**

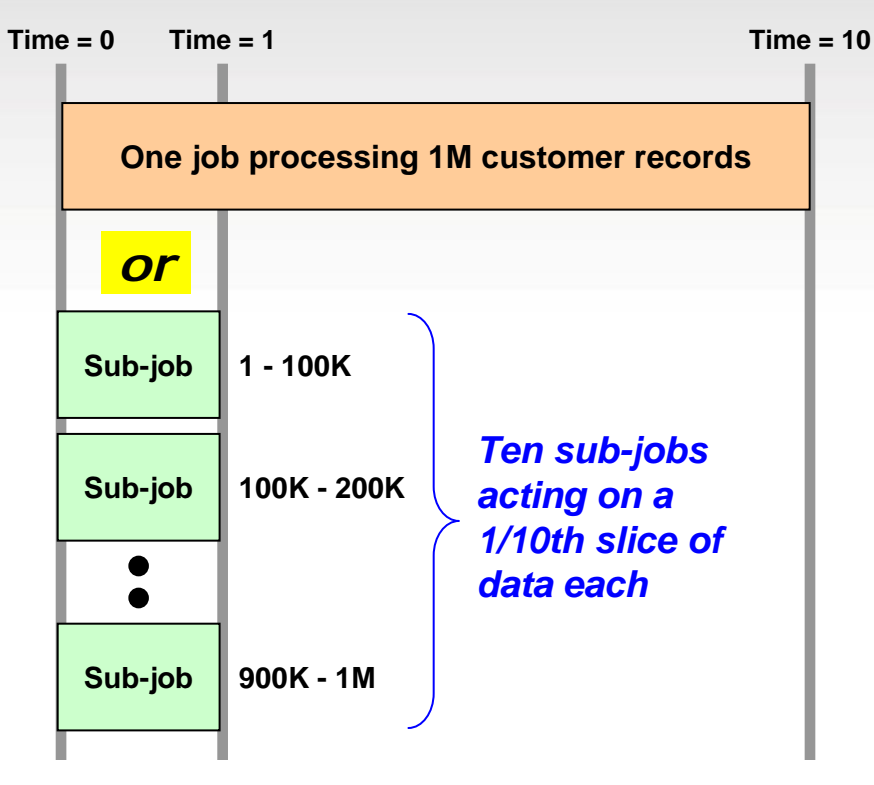

#### **Objective is reduction in overall job completion time**

*Which shortens overall batch window if other jobs are dependent on this job for completion*

- xJCL specifies whether job is to be run in parallel, and if so how:
	- One JVM, multiple threads
	- Multiple JVMs
- Your "parameterizer" code is called at start so data range may be segmented into sub-job slices
- Job is submitted, then PJM dispatches "sub-jobs" to act on each data range
	- "Parameterizer" code constructs data range query strings to be used by each sub-job
- PJM manages "top-job" and all subordinate "sub-jobs" to completion

### **Integration with Enterprise Schedulers**

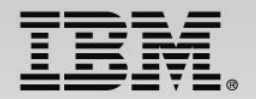

#### **WebSphere batch supplies a program that integrates enterprise schedulers with WebSphere Java Batch, enabling incremental adoption into existing schedulers**

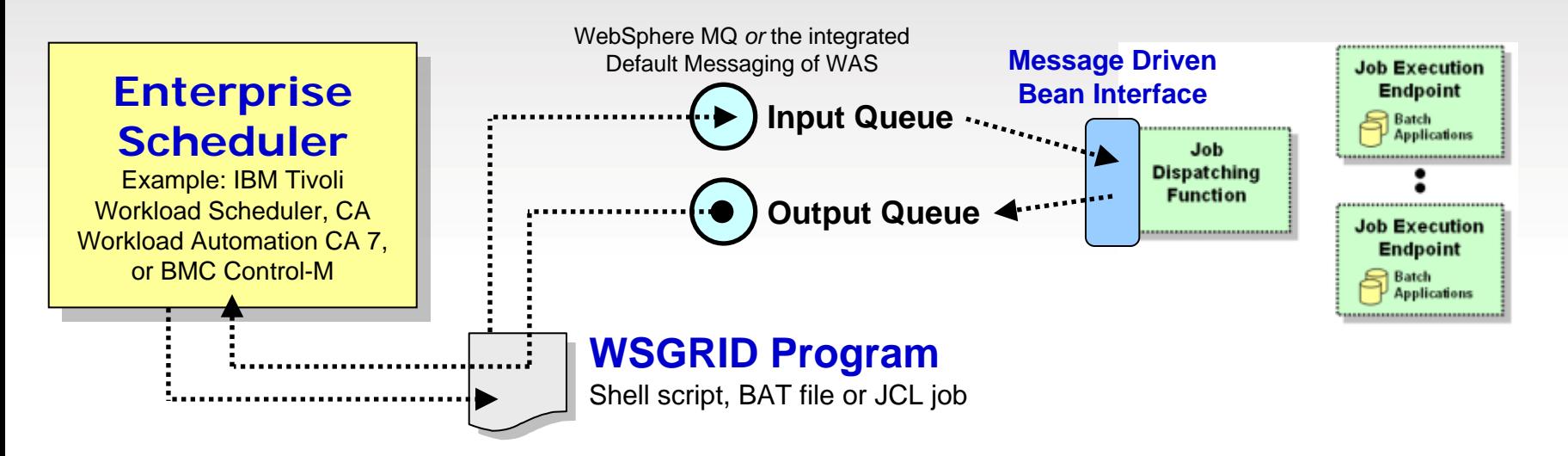

- WSGRID is seen by Scheduler as any other batch job it starts and monitors
- WSGRID interacts with Job Dispatching, submitting the job and processing Java batch job output back to STDOUT or JES Spool if z/OS
- WSGRID program stays up for life of job in WebSphere Java Batch
- To the Scheduler, WGRID *is* the Java Batch job ... but behind WSGRID is all the WebSphere Java Batch function we'll discuss

### **SMF 120.9 Activity Recording**

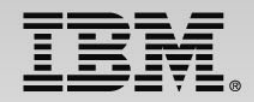

#### **WAS z/OS supports the use of activity recording using the SMF 120.9 record. WebSphere Java Batch extends the record with batch activity information:**

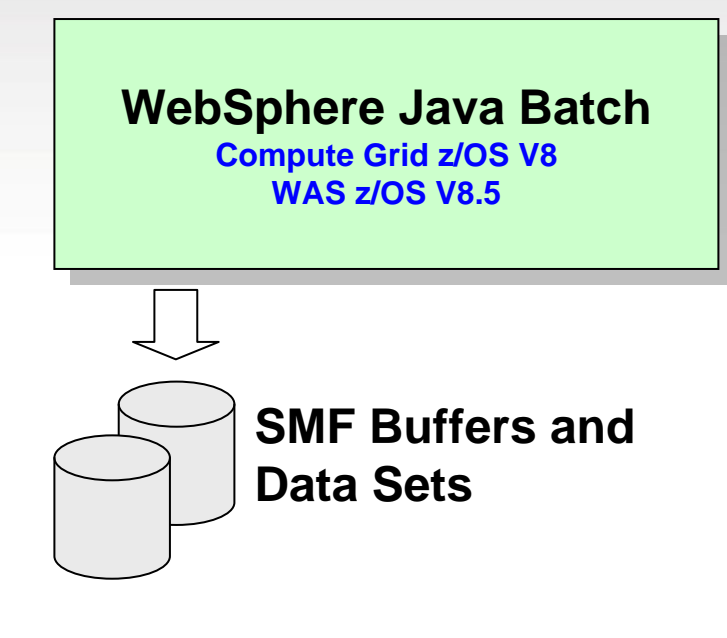

- Job activity records allow you to understand how your system is being used and to provide chargeback data
- Activity recording available on all platforms, but only z/OS uses SMF, which is an extremely efficient logging mechanism
- Provides historical records for usage analysis and batch capacity planning

#### • Information captured:

- Job submitter
- Date and time of submission
- Final job state
- Total CPU used for job
- General processor used for job
- zAAP usage derived: Total GP = zAAP

### **Use of JZOS Services**

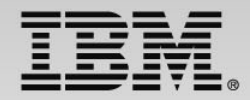

#### **JZOS is a set of functions that make using Java on z/OS much easier and useful. The JZOS class libraries may be used in batch application development:**

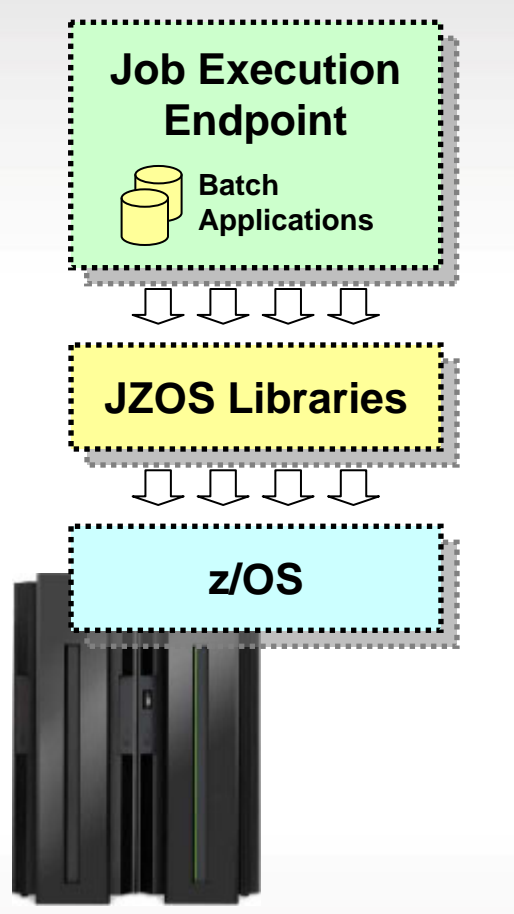

#### **Examples of some z/OS services available:**

**DfSort - interface for invoking DFSORT**

**MvsConsole - class with static methods to interface with the MVS console.**

**MvsJobSubmitter - class for submitting batch jobs to JES2 or JES3 from a Java program**

**PdsDirectory - class for opening a PDS directory and iterating over its members.**

**WtoMessage - simple data object/bean for holding a WTO message and its parameters.**

**ZUtil - static interface to various z/OS native library calls other than I/O.**

**WebSphere Java Batch and JZOS are not mutually exclusive** ... the JZOS class libraries may provide exactly what you need for your batch application to access z/OS functions and services

### **WebSphere Optimized Local Adapters**

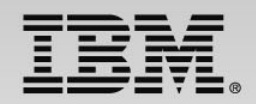

#### **WOLA provides an efficient low-latency mechanism to exchange data bidirectionally between WAS z/OS and other address spaces:**

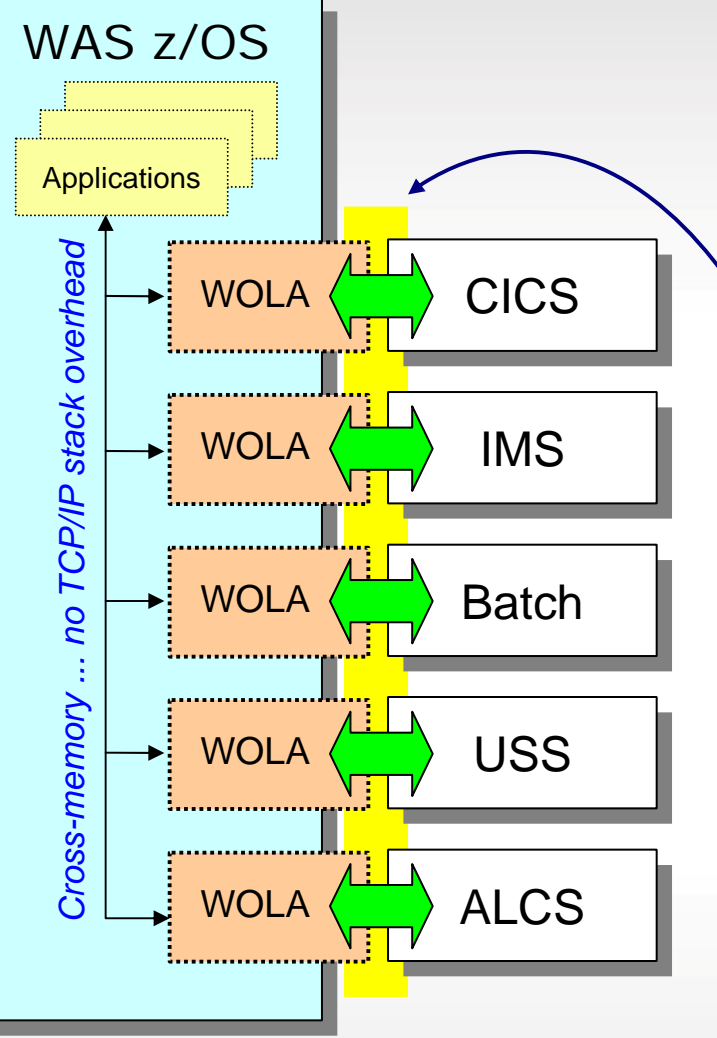

- Leverage WOLA to call out from batch programs to co-located applications
- Very efficient byte-array transfer

#### 0 Bi-directional

- Outbound -- Java in WAS invokes program in external
- $\blacksquare$ Inbound -- Program in external invokes Java in WAS
- Two phase commit, identity assertion
- Supplied JCA resource adapter for applications going outbound
- Supplied native APIs for cases where their usage is indicated
	- COBOL, C/C++, PL/I, High Level Assembler
	- 31-bit and 64-bit modules

### **COBOL Container**

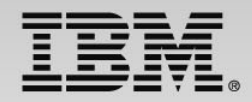

#### **The COBOL Container provides a way to call and execute COBOL modules in the WAS z/OS server address space ... a** *very efficient* **way to call COBOL**

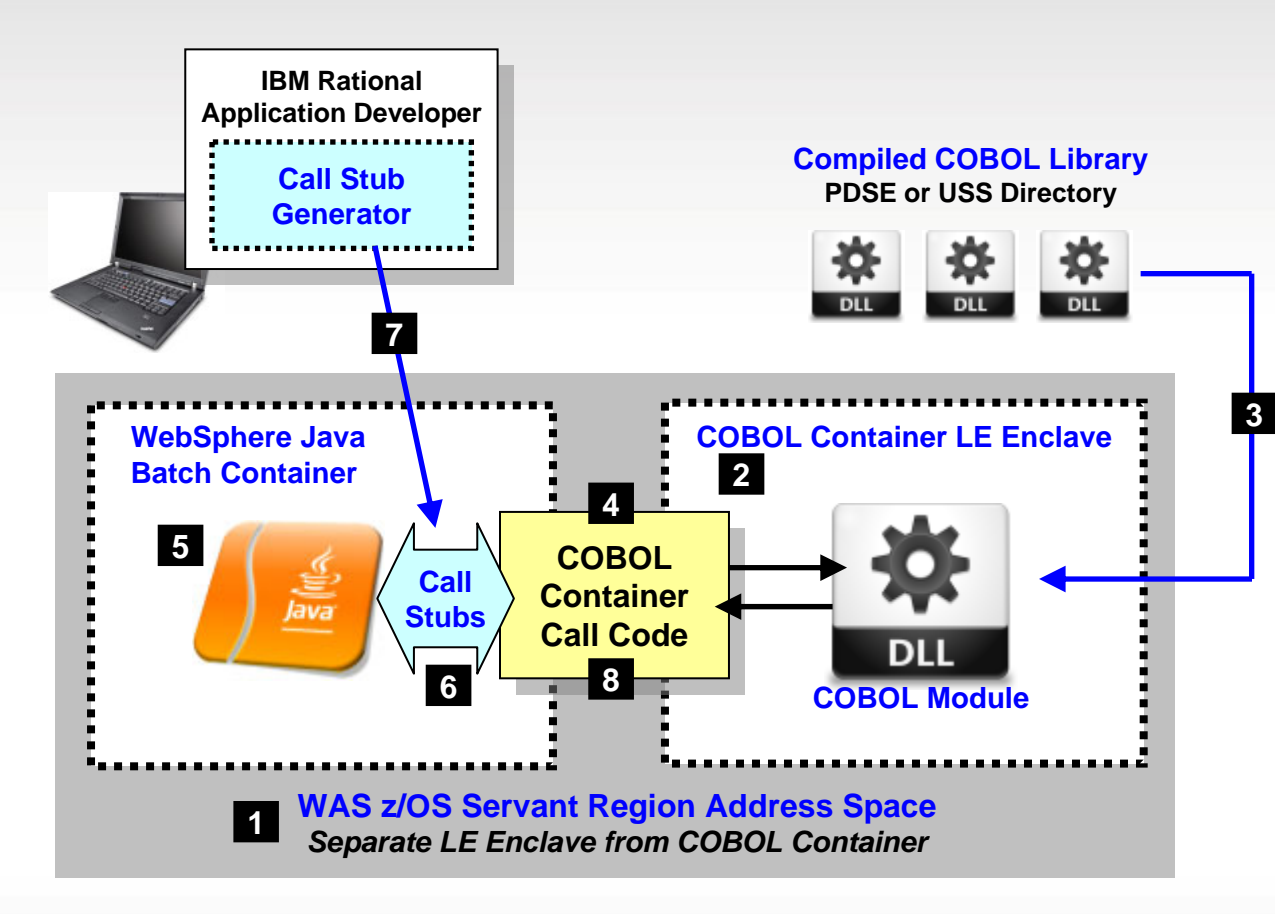

- 1. Batch application runs in the WAS z/OS servant region address space
- 2. The COBOL container is created as a separate LE enclave in the address space
- 3. COBOL DLLs are accessed using STEPLIB or LIBPATH
- 4. COBOL Container code provides the "glue" between the Java environment and the native COBOL
- 5. Java batch code uses supplied class methods to create the container and use it
- 6. Call stubs provide an easy way to call the COBOL DLL and marshal data back and forth
- 7. The call stubs are generated by a supplied utility that uses COBOL source to understand data bindings
- 8. JDBC Type 2 connections created in the Java batch program may be shared into the COBOL module in the COBOL Container

#### **Lines of code needed to invoke COBOL many times less than other means of calling COBOL from Java**

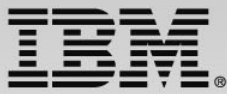

#### **zAAP engines are Java offload engines. They enhance the financial picture of the z/OS platform, and they free up GP for other key subsystem processing**

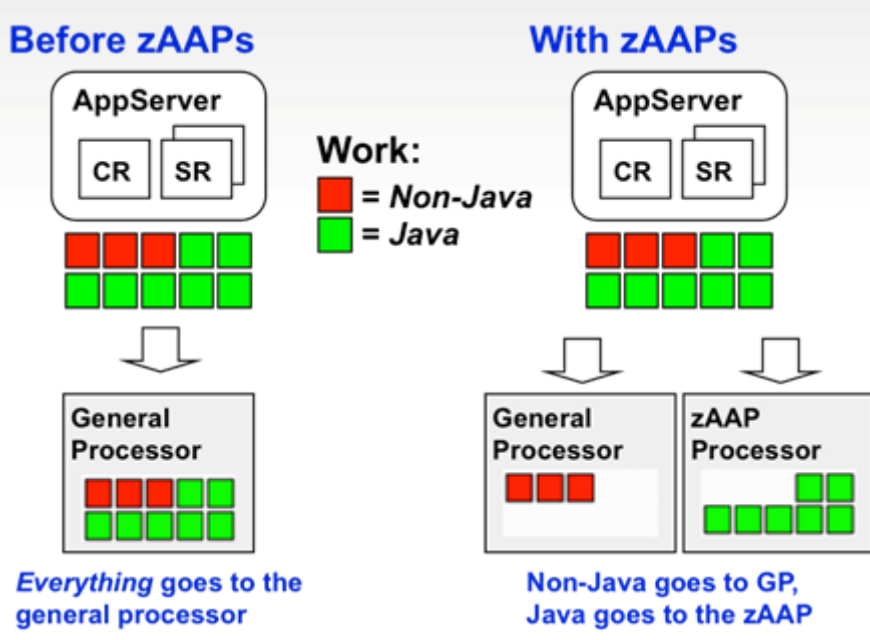

Keys to understanding value of zAAPs:

- zAAP processors have a considerably lower acquisition cost compared to GPs
- Offloading Java to zAAP frequently allows growing non-Java work to live within existing GPs, thus avoiding capital acquisition
- Monthly license charges based on capacity of the system can be influenced by the presence of zAAPs, which do not count towards charges

**This is really a function of the Java SDK and the dispatcher of z/OS. The zAAP-enabled Java SDK is packaged with WAS z/OS, so WAS automatically takes advantage of zAAPs if they're present and configured**

### **"Batch Containers" are not Limited to WAS**

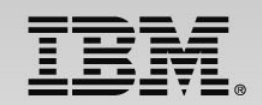

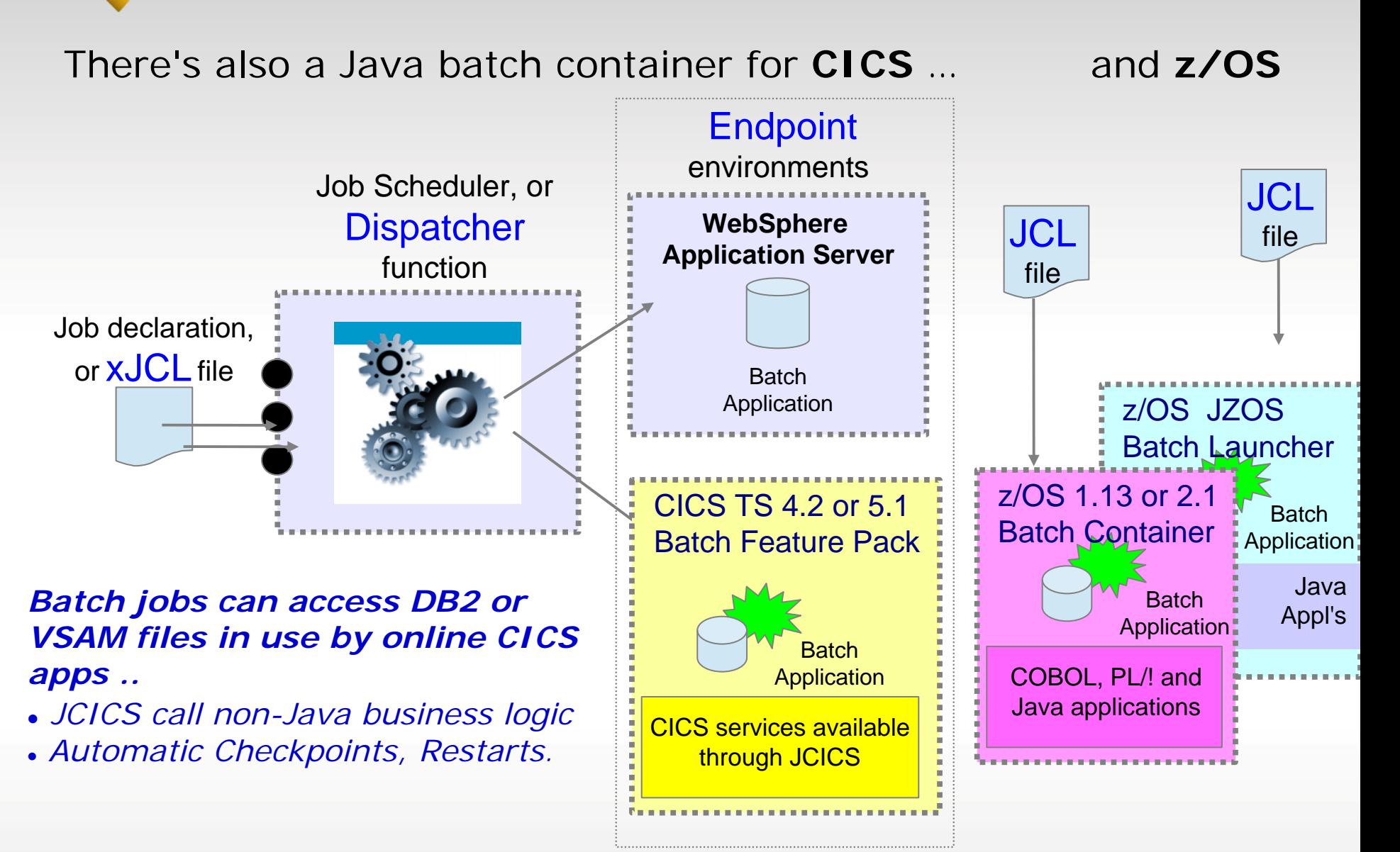

### **Key capabilities for incremental adoption**

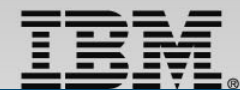

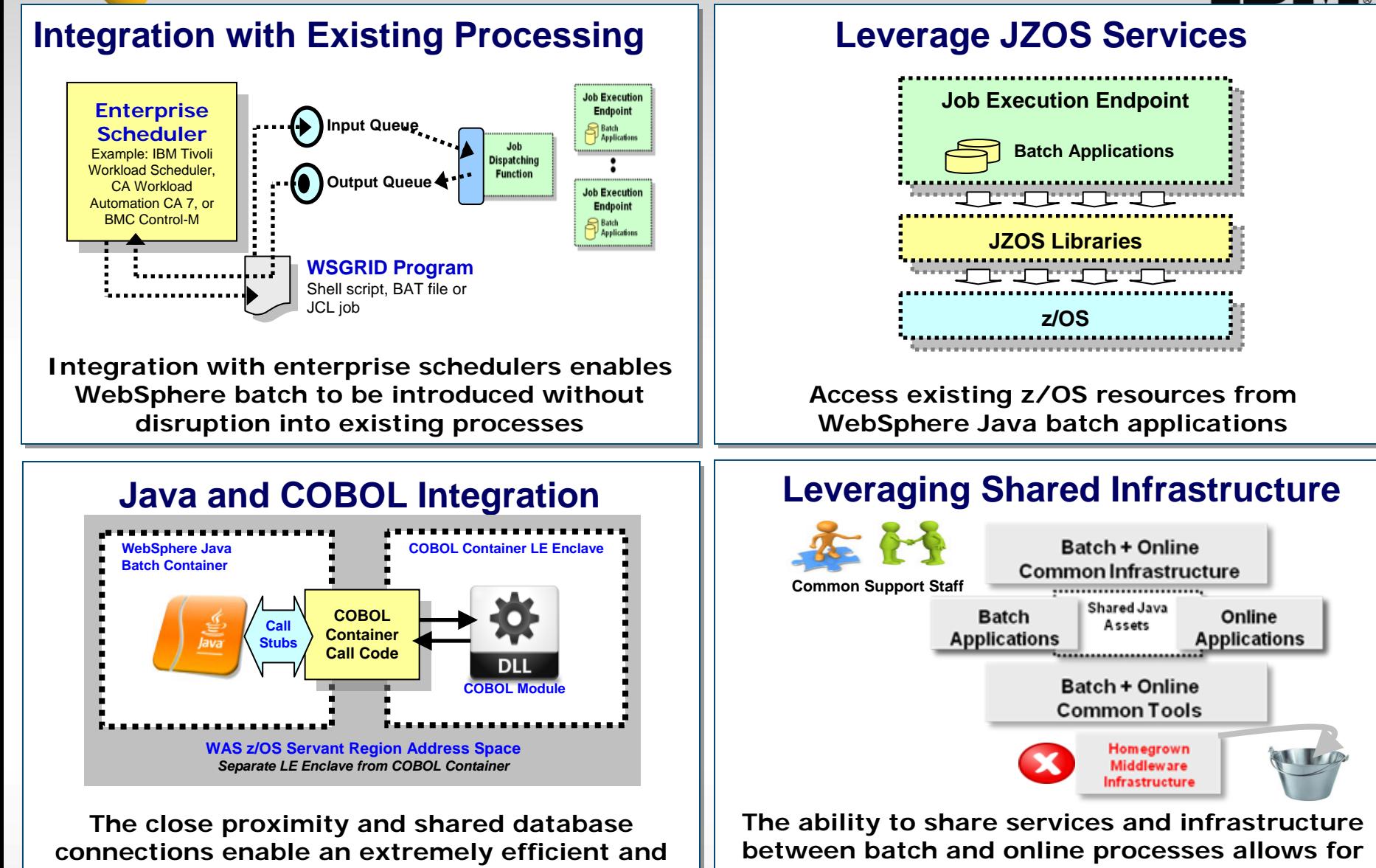

**connections enable an extremely efficient and connections enable an extremely efficient and effective means of calling COBOL from Java effective means of calling COBOL from Java**

**step-wise convergence of batch and online step-wise convergence of batch and online**

## **WebSphere Batch Summary**

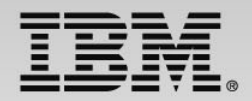

#### **Evolve to a single infrastructure for both online and batch that enables you to leverage existing applications and focus resources on business logic**

### **Improve batch execution efficiency**

- **Parallel Batch Jobs** – Execute a single large batch job that is broken into chunks and executed concurrently across a grid of resources.
- $\blacksquare$ **Dynamic Online & Batch Runtime** – Dynamically provision resources as capacity changes to meet operational goals.

### **Leverage common skills and IT resources**

- **Replace Homegrown Batch Frameworks** – Migrate from a native batch runtime (e.g. C / C++, PL/I, and COBOL) to Java and reduce costly proprietary batch infrastructures and focus development resources on creating business value.
- $\blacksquare$ **Share business logic across Online and Batch – Leverage the proven WebSphere platform** to share logic across both batch and online, reducing maintenance and development costs.

### **Optimize the cost of batch and online**

- **Leverage System z Specialty Processors** – Offload Java workload from GP to less expensive zAAP processors, to gain processing capacity and control impacts of processor costs
- п **Batch as a Service** – Expose business capabilities as a service and leverage usage accounting features for tracking and chargeback

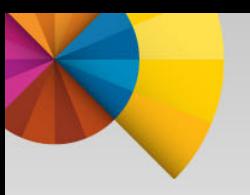

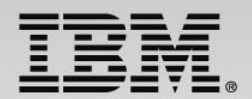

# **IBM Operational Decision Manager Overview**

### **Decision Management Modernization**

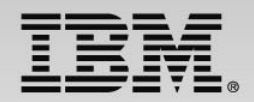

#### **Applying technology and process to gain increased "decision making" agility for business applications**

- Business need: Business application "decision making" needs to adapt to changes in the marketplace, in time to make a difference
- Application Development drivers:
	- **≻ Cost savings**

More effective application development & maintenance with less business risk Consolidation/Restructure of existing applications, saving hardware & resources

- Changing ratio of source inventory to development skills Forcing need for formal processes with an on line electronic repository
- Be able to react to changes requested by business in days, not months

### **Integrating Decision Management Design/Architecture on the Mainframe**

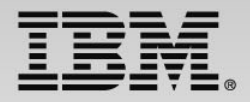

**Apply well proven module design constructs to focus and accelerate change**

- Isolate the decision calls into a separate "callable function"
	- ‒ Minimizes the impact of application change on the data context/API
	- ‒ Allows the decision call to be shareable by other parts of the application
- Design the data context as part of the interface
	- ‒ Recommend a custom copybook/include as the decision context
	- ‒ Allows the data context to be a tailored subset of the application data
- Identify extractable rules decisions
	- ‒ Focus on LoB driven changes with any regularity/urgency
	- ‒ Define the decision from actual business policy rather than current application behavior
	- ‒ Architect an incremental application refactor driven by targeted decisions

### **Redefined Application Change Cycles**

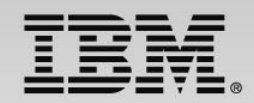

#### **Innovate change cycles provide agility while controlling risk**

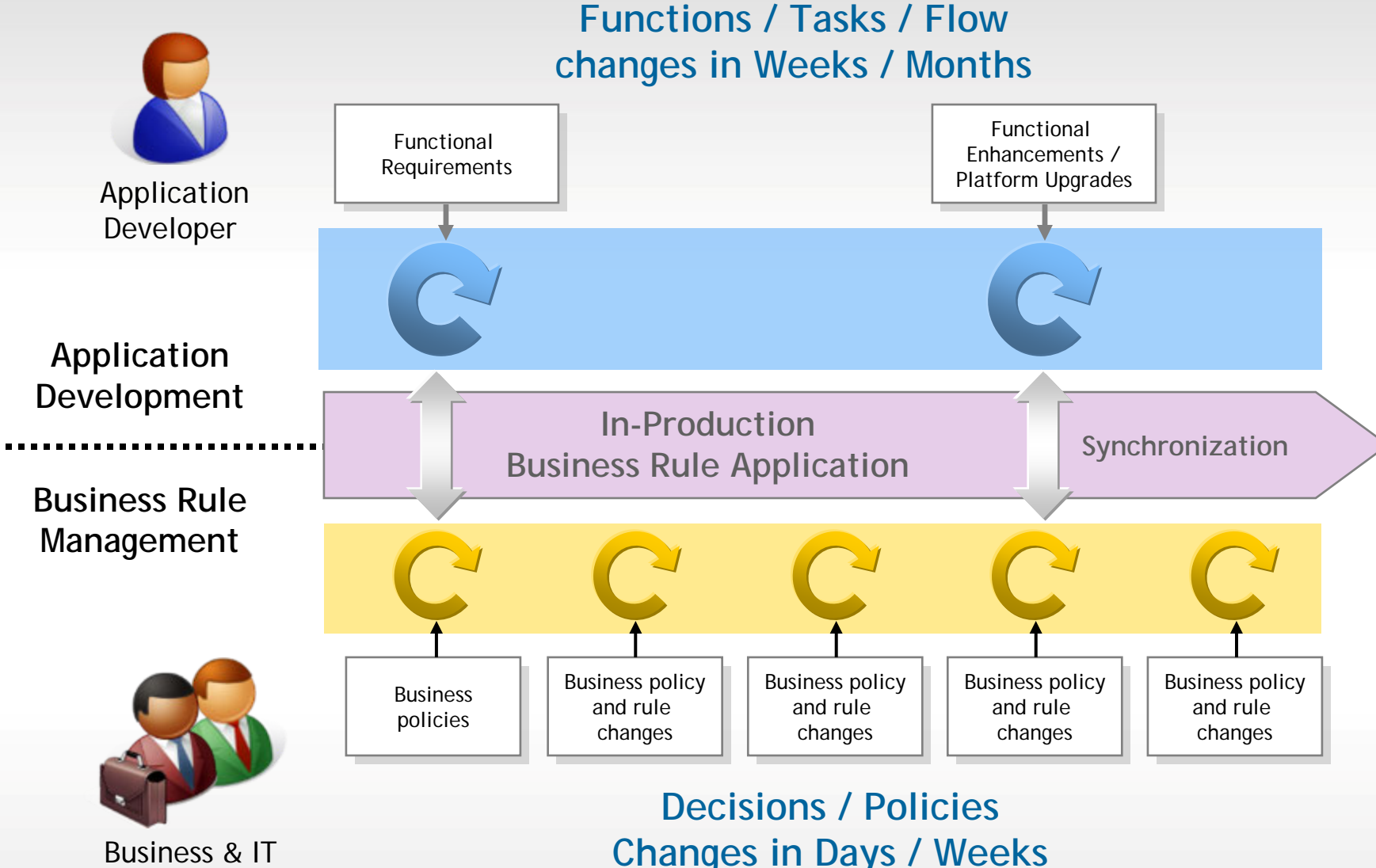

© 2014 IBM Corporation

### **IBM Operational Decision Manager 8.5.1**

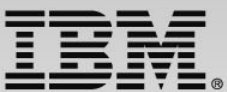

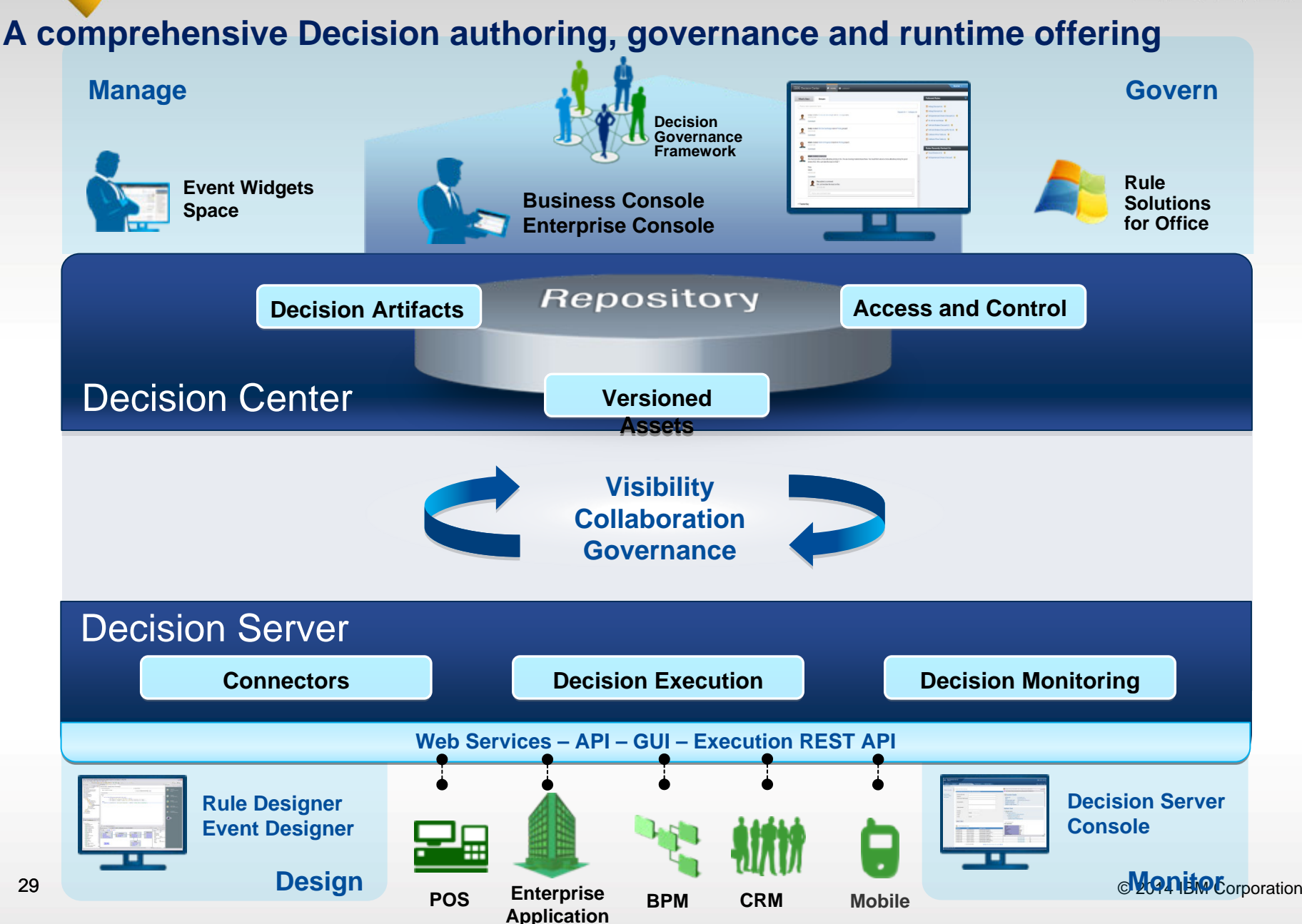

## **ODM Brings the IT and Business together**

![](_page_29_Picture_1.jpeg)

#### **This result is more efficient decisions that work well in a mobile centric world**

![](_page_29_Figure_3.jpeg)

- П Automatic generation of the rule vocabulary.
- П Comprehensive industry focused business terms to define its data and associated actions.
- П Localizable vocabulary

#### "client"

- $\cdot$  tenom du ...
- $\cdot$  l'anniversaire du  $\ldots$
- Le nombre d'accidents du ...
- le ... est un conducteur à risque

#### **Règle: Conducteur à risque Règle: Conducteur à risque**

#### **sisi**

L'anniversaire du **client** est après le **12/9/1975 et**  L'anniversaire du **client** est après le **12/9/1975 et**  le nombre d'accident du **client** est au moins **3**  le nombre d'accident du **client** est au moins **3**

#### **alors alors**

Classer le **client** comme **conducteur à risque**  Classer le **client** comme **conducteur à risque**

## **Integrating Decision Management Adapting the Process on the Mainframe**

**Enhancing collaborative relationships through a common language**

![](_page_30_Figure_2.jpeg)

- Adapting the requirement process
	- ‒ Reach consensus with the LoB analysts on the decision vocabulary
	- ‒ Establish the requirement working language based on the decision vocabulary
	- Express business requirements as decision artifacts
	- Expect the "requirement is the design is the program" efficiencies

### **Rule and Event Designer**

![](_page_31_Picture_1.jpeg)

#### **Comprehensive authoring, testing, configuring and deployment facilities**

#### **Design**

- Rules and events business objects
- Vocabularies
- **Projects structure and organization**
- Rule Templates

#### **Test**

- **Step by step debugging**
- Value inspectors
- **Test and simulation suites**
- Completeness reports

#### **Configure**

**Business environment (Decision Center)** 

#### **Deploy**

 Rules and events projects to their respective execution environments

![](_page_31_Figure_17.jpeg)

### **Decision Tables**

![](_page_32_Picture_1.jpeg)

#### **Concise rendering of tabular sets of rules**

![](_page_32_Picture_36.jpeg)

![](_page_33_Picture_1.jpeg)

#### **All Changes and Deployments Relate to a Specific Release**

![](_page_33_Figure_3.jpeg)

### **Decision Server Runtime Options**

![](_page_34_Picture_1.jpeg)

#### **Flexible options to get the Decision Server close to the calling application**

- Decisions can be invoked from existing CICS, batch and IMS applications
- Runtime support for COBOL and PL/I data types
- Flexible runtime deployment to fit any z/OS environment:
	- **Deployed on WebSphere Application Server for z/OS**
	- Deployed standalone to z/OS
	- **Deployed in CICS TS 4.2 and above JVMServer environment**

![](_page_34_Figure_9.jpeg)

### **Decision Invocation Options on z/OS**

![](_page_35_Picture_1.jpeg)

#### **The Rule Execution Server used is transparent to the calling application**

![](_page_35_Figure_3.jpeg)

### **Decision Management: Comprehensive Flexibility**

![](_page_36_Picture_1.jpeg)

![](_page_36_Figure_2.jpeg)

![](_page_37_Picture_0.jpeg)

![](_page_37_Picture_1.jpeg)

# **Bringing Batch and Decision Processing Together**

### **Batch Step Decision Logic -- Externalized**

![](_page_38_Picture_1.jpeg)

#### **Combining the capabilities of WebSphere batch with Operational Decision Manager enables automated decision processing against externalized rules**

![](_page_38_Figure_3.jpeg)

![](_page_39_Picture_0.jpeg)

![](_page_39_Picture_1.jpeg)

# **Wrap-Up and Summary**

### **Summary**

![](_page_40_Figure_1.jpeg)

- **Mobile access is driving significant increases to the volume of transactions**
- **Businesses need to efficiently process data and respond in a timely manner in order to retain customers and generate new opportunities**
- **WebSphere Application Server enables businesses to consolidate batch and online workloads in a prioritized and efficient manner**
- **IBM Operational Decision Manager enables businesses to streamline the definition and execution of automated business decisions**
- **Benefits include:**
	- **Designation Faster time to market**
	- $\blacksquare$ **Lower cost of maintenance**
	- **More efficient use of resources and skills**

## **WAS on z/OS and Java Batch Resources**

![](_page_41_Picture_1.jpeg)

![](_page_41_Picture_277.jpeg)

![](_page_42_Picture_0.jpeg)

![](_page_42_Picture_1.jpeg)

- $\blacksquare$  [http://www.ibm.com/operational-decision-management](http://www-01.ibm.com/software/decision-management/operational-decision-management/websphere-operational-decision-management-zos/)
	- Shortcut: <http://ibm.com/ibmodm>
	- [IBM Operational Decision Manager for z/OS](http://www-01.ibm.com/software/decision-management/operational-decision-management/websphere-operational-decision-management-zos/)
- White papers & tech docs
	- [WebSphere z/OS The Value of Co-Location](http://www.ibm.com/support/techdocs/atsmastr.nsf/WebIndex/WP101476)
	- [Brief introduction to WebSphere Optimized Local Adapters](http://www-03.ibm.com/support/techdocs/atsmastr.nsf/WebIndex/WP101490)
	- [WebSphere for System z Prescriptive Use Cases \(Oct. 28, 2011 Addendum\)](ftp://public.dhe.ibm.com/software/htp/cics/pdf/2011_10_31_WebSphere_SystemZ_Prescriptive_Use_CaseADDENDUMOctober2011.pdf)
- Redbooks
	- [Flexible Decision Automation for Your zEnterprise with Business Rules and](http://www.redbooks.ibm.com/abstracts/sg248014.html?Open)  **[Events](http://www.redbooks.ibm.com/abstracts/sg248014.html?Open)**
	- [Batch Modernization on z/OS](http://www.redbooks.ibm.com/abstracts/sg247881.html?Open)
	- [Patterns: Integrating WebSphere ILOG JRules with IBM Software](http://www.redbooks.ibm.com/abstracts/sg247881.html?Open)
- [IBM Operational Decision Management YouTube demo](http://www.youtube.com/watch?v=--pf70K0vYY)
- п [Top 10 Business Use Cases for Operational Decision Management](http://www.ibm.com/operational-decision-management/scenarios)
- п [Good Decision! Decision Management blog](https://www-304.ibm.com/connections/blogs/gooddecision/?lang=en_us)

![](_page_43_Picture_0.jpeg)

![](_page_43_Picture_1.jpeg)

![](_page_43_Figure_2.jpeg)